## **Creating a Connection Pool**

Creating a connection pool can be essential for performance reasons. Ideally, you'd want users to be able to connect directly to the relevant screen (where the data is) rather than have them log on, navigate to the screen and only then get the data they want.

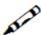

## Evercice

Create a Connection Pool (with a fixed size of 3), where each connection logs on to the system and waits for the users on a particular screen.

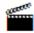

Accompanying movies:

• Creating a Connection Pool